# <span id="page-0-0"></span>Package: pangaear (via r-universe)

July 19, 2024

Title Client for the 'Pangaea' Database

Description Tools to interact with the 'Pangaea' Database (<<https://www.pangaea.de>>), including functions for searching for data, fetching 'datasets' by 'dataset' 'ID', and working with the 'Pangaea' 'OAI-PMH' service.

Version 1.1.0

License MIT + file LICENSE

URL <https://github.com/ropensci/pangaear> (devel),

<https://docs.ropensci.org/pangaear/> (documentation)

BugReports <https://github.com/ropensci/pangaear/issues>

Roxygen list(markdown = TRUE)

VignetteBuilder knitr

Encoding UTF-8

Language en-US

**Imports** crul ( $> = 0.4.0$ ), isonlite ( $> = 1.5$ ), xml2 ( $> = 1.1.1$ ), oai ( $> =$ 0.2.2), tibble ( $>= 1.1$ ), hoardr ( $>= 0.2.0$ ), png

Suggests knitr, testthat, vcr, markdown

RoxygenNote 7.1.1

X-schema.org-applicationCategory Biodiversity

X-schema.org-keywords Pangaea, environmental science, earth science, archive, paleontology, ecology, chemistry, atmosphere

X-schema.org-isPartOf https://ropensci.org

Repository https://ropensci.r-universe.dev

RemoteUrl https://github.com/ropensci/pangaear

RemoteRef master

RemoteSha 98de95524ea10e21142571ddbf9b16989f64fb8c

# <span id="page-1-0"></span>**Contents**

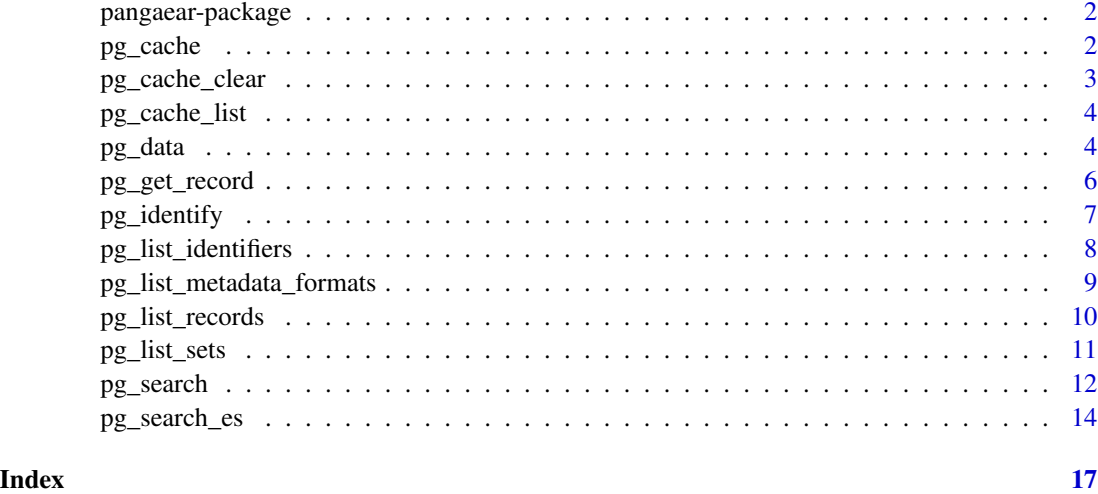

pangaear-package *Client for the Pangaea Database*

#### Description

[Pangaea database](https://www.pangaea.de/)

# Details

Package includes tools to interact with the Pangaea Database, including functions for searching for data, fetching datasets by dataset ID, working with the Pangaea OAI-PMH service, and Elasticsearch service.

# Getting data

The main workhorse function for getting data is  $pg\_data()$ . One thing you may want to do is set a different path for caching the data you download: see [pg\\_cache](#page-1-1) for details

<span id="page-1-1"></span>pg\_cache *Caching*

# Description

Manage cached pangaear files with hoardr

#### <span id="page-2-0"></span>Details

The dafault cache directory is paste0(rappdirs::user\_cache\_dir(), "/R/pangaear"), but you can set your own path using cache\_path\_set()

cache\_delete only accepts 1 file name, while cache\_delete\_all doesn't accept any names, but deletes all files. For deleting many specific files, use cache\_delete in a [lapply\(\)](#page-0-0) type call

#### Useful user functions

- pg\_cache\$cache\_path\_get() get cache path
- pg\_cache\$cache\_path\_set() set cache path
- pg\_cache\$list() returns a character vector of full path file names
- pg\_cache\$files() returns file objects with metadata
- pg\_cache\$details() returns files with details
- pg\_cache\$delete() delete specific files
- pg\_cache\$delete\_all() delete all files, returns nothing

#### Examples

```
## Not run:
pg_cache
# list files in cache
pg_cache$list()
# delete certain database files
# pg_cache$delete("file path")
# pg_cache$list()
# delete all files in cache
# pg_cache$delete_all()
# pg_cache$list()
# set a different cache path from the default
# pg_cache$cache_path_set(full_path = "/Foo/Bar")
## End(Not run)
```
pg\_cache\_clear *cache path clear*

# Description

cache path clear

#### Usage

pg\_cache\_clear(...)

#### <span id="page-3-0"></span>Arguments

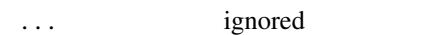

pg\_cache\_list *cache list*

#### Description

cache list

#### Usage

pg\_cache\_list(...)

#### Arguments

... ignored

<span id="page-3-1"></span>pg\_data *Download data from Pangaea.*

#### Description

Grabs data as a dataframe or list of dataframes from a Pangaea data repository URI; see: [https:](https://www.pangaea.de/) [//www.pangaea.de/](https://www.pangaea.de/)

#### Usage

 $pg\_data(doi, overwrite = TRUE, message = TRUE, ...)$ 

#### Arguments

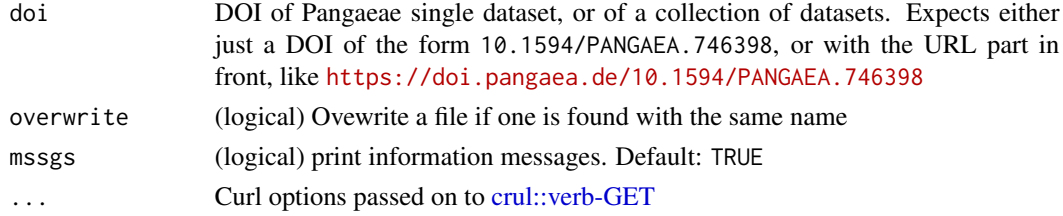

#### Details

Data files are stored in an operating system appropriate location. Run pg\_cache\$cache\_path\_get() to get the storage location on your machine. See [pg\\_cache](#page-1-1) for more information, including how to set a different base path for downloaded files.

Some files/datasets require the user to be logged in. For now we just pass on these - that is, give back nothing other than metadata.

#### <span id="page-4-0"></span> $pg\_data$  5

#### Value

One or more items of class pangaea, each with the doi, parent doi (if many dois within a parent doi), url, citation, path, and data object. Data object depends on what kind of file it is. For tabular data, we print the first 10 columns or so; for a zip file we list the files in the zip (but leave it up to the user to dig unzip and get files from the zip file); for png files, we point the user to read the file in with [png::readPNG\(\)](#page-0-0)

## Author(s)

Naupaka Zimmerman, Scott Chamberlain

#### References

<https://www.pangaea.de>

## Examples

```
## Not run:
# a single file
(res <- pg_data(doi='10.1594/PANGAEA.807580'))
res[[1]]$doi
res[[1]]$citation
res[[1]]$data
res[[1]]$metadata
# another single file
pg_data(doi='10.1594/PANGAEA.807584')
# Many files
(res <- pg_data(doi='10.1594/PANGAEA.761032'))
res[[1]]
res[[2]]
# Manipulating the cache
## list files in the cache
pg_cache$list()
## clear all data
# pg_cache$delete_all()
pg_cache$list()
## clear a single dataset by DOI
pg_data(doi='10.1594/PANGAEA.812093')
pg_cache$list()
path <- grep("PANGAEA.812093", pg_cache$list(), value = TRUE)
pg_cache$delete(path)
pg_cache$list()
# search for datasets, then pass in DOIs
(searchres <- pg_search(query = 'birds', count = 20))
```
pg\_data(searchres\$doi[1])

```
# png file
pg_data(doi = "10.1594/PANGAEA.825428")
# zip file
pg_data(doi = "10.1594/PANGAEA.860500")
# login required
## we skip file download
pg_data("10.1594/PANGAEA.788547")
## End(Not run)
```
<span id="page-5-1"></span>pg\_get\_record *Get record from the Pangaea repository*

#### Description

Get record from the Pangaea repository

## Usage

```
pg_get_record(identifier, prefix = "oai_dc", as = "df", ...)
```
#### Arguments

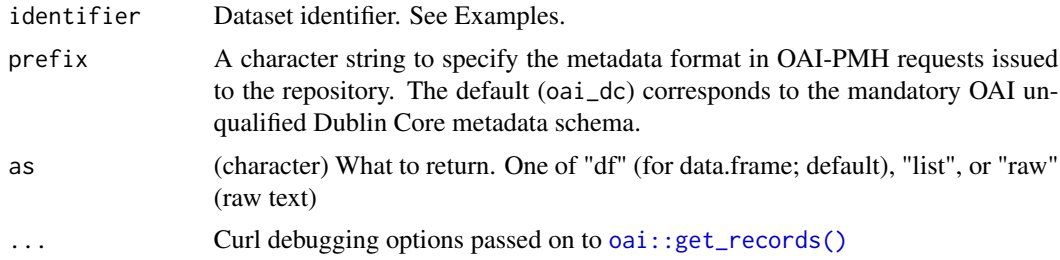

# Value

XML character string, data.frame, or list, depending on what requested with the as parameter

# References

[OAI-PMH documentation](https://www.openarchives.org/pmh/)

# See Also

wraps [oai::get\\_records\(\)](#page-0-0)

```
Other oai methods: pg_identify(), pg_list_identifiers(), pg_list_metadata_formats(),
pg_list_records(), pg_list_sets()
```
# <span id="page-6-0"></span>pg\_identify 7

# Examples

```
## Not run:
pg_get_record(identifier = "oai:pangaea.de:doi:10.1594/PANGAEA.788382")
pg_get_record(identifier = "oai:pangaea.de:doi:10.1594/PANGAEA.269656",
prefix="iso19139")
pg_get_record(identifier = "oai:pangaea.de:doi:10.1594/PANGAEA.269656",
prefix="dif")
# invalid record id
# pg_get_record(identifier = "oai:pangaea.de:doi:10.1594/PANGAEA.11111")
# pg_get_record(identifier = "oai:pangaea.de:doi:10.1594/PANGAEA.11111",
# prefix="adfadf")
```

```
## End(Not run)
```
<span id="page-6-1"></span>pg\_identify *Identify information about the Pangaea repository*

# Description

Identify information about the Pangaea repository

#### Usage

pg\_identify(...)

#### Arguments

... Curl debugging options passed on to [oai::id\(\)](#page-0-0)

#### Value

list

## References

[OAI-PMH documentation](https://www.openarchives.org/pmh/)

# See Also

wraps [oai::id\(\)](#page-0-0)

```
Other oai methods: pg_get_record(), pg_list_identifiers(), pg_list_metadata_formats(),
pg_list_records(), pg_list_sets()
```
# Examples

## Not run: pg\_identify()

## End(Not run)

<span id="page-7-1"></span><span id="page-7-0"></span>pg\_list\_identifiers *List identifiers of the Pangaea repository*

# Description

List identifiers of the Pangaea repository

# Usage

```
pg_list_identifiers(
 prefix = "oai_dc",from = NULL,
 until = NULL,set = NULL,token = NULL,
 as = "df",...
)
```
# Arguments

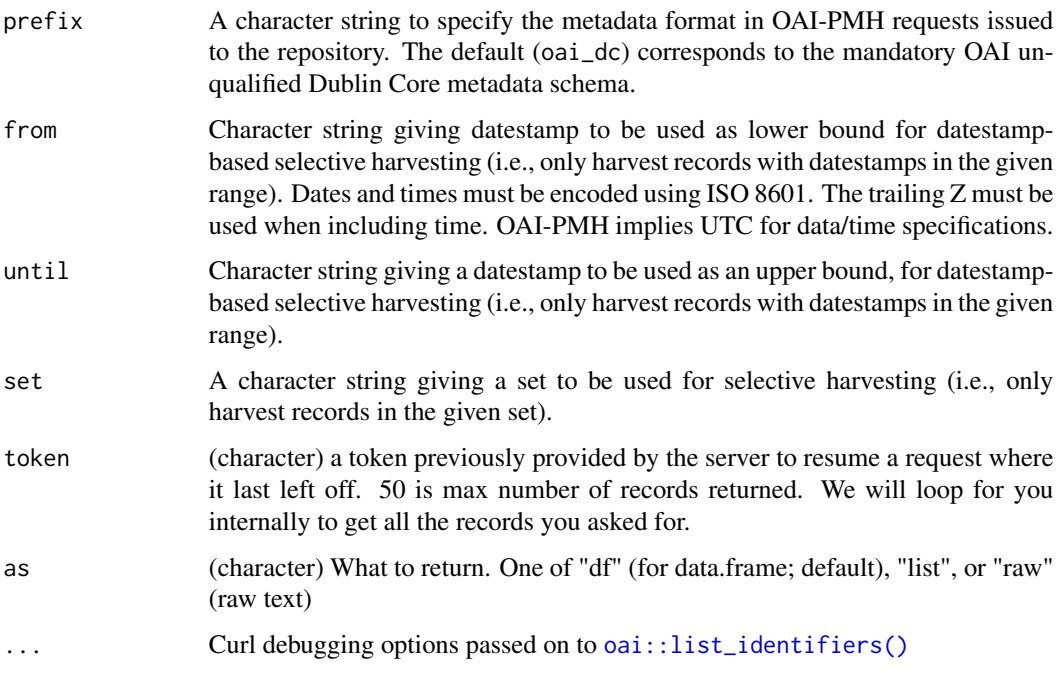

#### Value

XML character string, data.frame, or list, depending on what requested with the as parameter

#### <span id="page-8-0"></span>References

[OAI-PMH documentation](https://www.openarchives.org/pmh/)

#### See Also

```
wraps oai::list_identifiers()
```

```
Other oai methods: pg_get_record(), pg_identify(), pg_list_metadata_formats(), pg_list_records(),
pg_list_sets()
```
#### Examples

```
## Not run:
pg_list_identifiers(
  from = paste0(Sys.Date() - 4, "T00:00:00Z"),
 until = paste0(Sys.Date() - 3, "T18:00:00Z")
\lambdapg_list_identifiers(set="geocode1", from=Sys.Date()-1, until=Sys.Date())
pg_list_identifiers(prefix="iso19139", from=Sys.Date()-1, until=Sys.Date())
pg_list_identifiers(prefix="dif",
  from = paste0(Sys.Date() - 2, "T00:00:00Z"),until = paste0(Sys.DataFrame() - 1, "T18:00:00Z")\mathcal{L}## End(Not run)
```

```
pg_list_metadata_formats
```
*Get metadata formats from the Pangaea repository*

# Description

Get metadata formats from the Pangaea repository

#### Usage

```
pg_list_metadata_formats(...)
```
#### Arguments

... Curl debugging options passed on to [oai::list\\_metadataformats\(\)](#page-0-0)

#### Value

data.frame

#### References

[OAI-PMH documentation](https://www.openarchives.org/pmh/)

# See Also

```
wraps oai::list_metadataformats()
Other oai methods: pg_get_record(), pg_identify(), pg_list_identifiers(), pg_list_records(),
pg_list_sets()
```
# Examples

## Not run: pg\_list\_metadata\_formats()

## End(Not run)

<span id="page-9-1"></span>pg\_list\_records *List records from Pangaea*

# Description

List records from Pangaea

#### Usage

```
pg_list_records(
 prefix = "oai_dc",
 from = NULL,
 until = NULL,set = NULL,token = NULL,
 as = "df",...
)
```
# Arguments

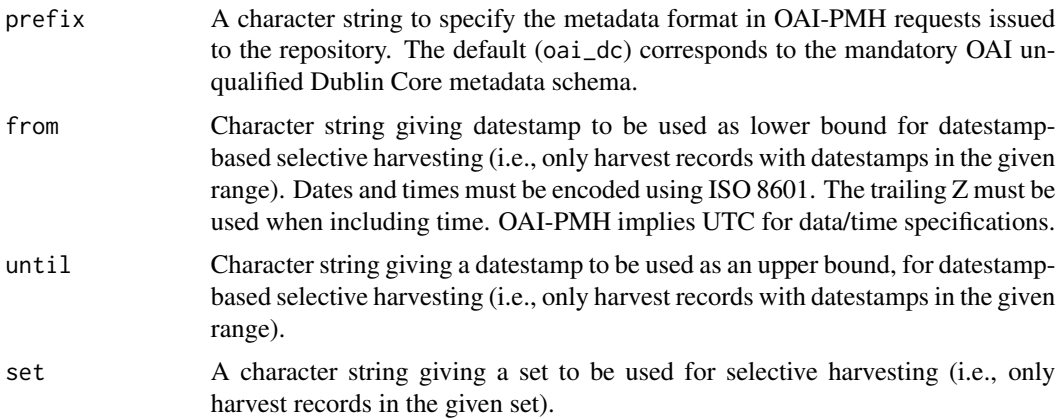

<span id="page-9-0"></span>

<span id="page-10-0"></span>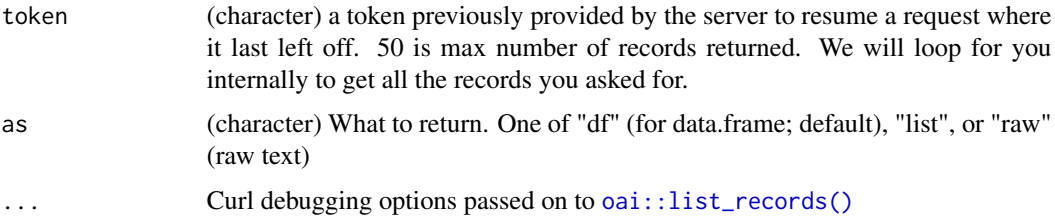

# Value

XML character string, data.frame, or list, depending on what requested witht the as parameter

#### References

[OAI-PMH documentation](https://www.openarchives.org/pmh/)

#### See Also

wraps [oai::list\\_records\(\)](#page-0-0)

Other oai methods: [pg\\_get\\_record\(](#page-5-1)), [pg\\_identify\(](#page-6-1)), [pg\\_list\\_identifiers\(](#page-7-1)), [pg\\_list\\_metadata\\_formats\(](#page-8-1)), [pg\\_list\\_sets\(](#page-10-1))

#### Examples

```
## Not run:
pg_list_records(set='citable', from=Sys.Date()-1, until=Sys.Date())
# When no results found > "'noRecordsMatch'"
# pg_list_records(set='geomound', from='2015-01-01', until='2015-01-01')
pg_list_records(prefix="iso19139", set='citable', from=Sys.Date()-1,
  until=Sys.Date())
## FIXME - below are broken
# pg_list_records(prefix="dif", set='citable', from=Sys.Date()-4,
# until=Sys.Date())
# pg_list_records(prefix="dif", set='project4094', from=Sys.Date()-4,
# until=Sys.Date())
## End(Not run)
```
<span id="page-10-1"></span>pg\_list\_sets *List the set structure of the Pangaea repository*

#### Description

List the set structure of the Pangaea repository

#### <span id="page-11-0"></span>Usage

 $pg\_list\_sets(token = NULL, as = "df", ...)$ 

#### Arguments

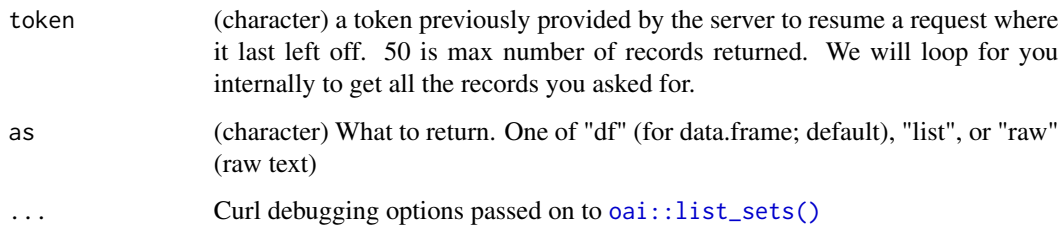

# Value

XML character string, data.frame, or list, depending on what requested with the as parameter

# References

[OAI-PMH documentation](https://www.openarchives.org/pmh/)

### See Also

```
wraps oai::list_sets()
```
Other oai methods:  $pg\_get\_record(), pg\_identify(), pg\_list\_identifiers(), pg\_list\_metadata_formats(),$ [pg\\_list\\_records\(](#page-9-1))

# Examples

```
## Not run:
pg_list_sets()
pg_list_sets(as = "list")
pg_list_sets(as = "raw")
```
## End(Not run)

<span id="page-11-1"></span>pg\_search *Search the Pangaea database*

# Description

Search the Pangaea database

<span id="page-12-0"></span>pg\_search 13

## Usage

```
pg_search(
  query,
  count = 10,
  offset = 0,
  topic = NULL,
  bbox = NULL,mindate = NULL,
  maxdate = NULL,
  ...
\mathcal{L}
```
# Arguments

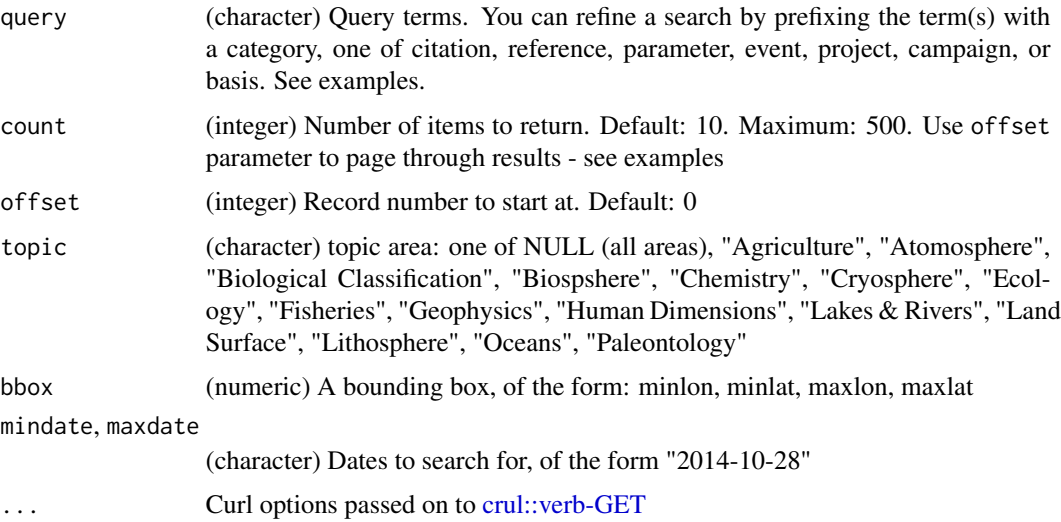

# Details

This is a thin wrapper around the GUI search interface on the page <https://www.pangaea.de>. Everything you can do there, you can do here.

#### Value

tibble/data.frame with the structure:

- score: match score, higher is a better match
- doi: the DOI for the data package
- size: size number
- size\_measure: size measure, one of "data points" or "datasets"
- citation: citation for the data package
- supplement\_to: citation for what the data package is a supplement to

#### See Also

[pg\\_search\\_es\(\)](#page-13-1)

#### Examples

```
## Not run:
pg_search(query='water')
pg_search(query='water', count=2)
pg_search(query='water', count=20)
pg_search(query='water', mindate="2013-06-01", maxdate="2013-07-01")
pg_search(query='water', bbox=c(-124.2, 41.8, -116.8, 46.1))
pg_search(query='reference:Archer')
pg_search(query='parameter:"carbon dioxide"')
pg_search(query='event:M2-track')
pg_search(query='event:TT011_2-CTD31')
pg_search(query='project:Joint Global Ocean Flux Study')
pg_search(query='campaign:M2')
pg_search(query='basis:Meteor')
# paging with count and offset
# max is 500 records per request - if you need > 500, use offset and count
res1 \le- pg_search(query = "florisphaera", count = 500, offset = 0)
res2 <- pg_search(query = "florisphaera", count = 500, offset = 500)
res3 <- pg_search(query = "florisphaera", count = 500, offset = 1000)
do.call("rbind.data.frame", list(res1, res2, res3))
# get attributes: maxScore, totalCount, and offset
res <- pg_search(query='water', bbox=c(-124.2, 41.8, -116.8, 46.1))
attributes(res)
attr(res, "maxScore")
attr(res, "totalCount")
attr(res, "offset")
# curl options
pg_search(query='citation:Archer', verbose = TRUE)
## End(Not run)
```
<span id="page-13-1"></span>pg\_search\_es *Search the Pangaea database with Elasticsearch*

#### Description

Search the Pangaea database with Elasticsearch

#### Usage

```
pg_search_es(
  query = NULL,
```
<span id="page-13-0"></span>

# pg\_search\_es 15

```
size = 10,from = NULL,
source = NULL,
df = NULL,analyzer = NULL,
default_operator = NULL,
explain = NULL,
sort = NULL,track_scores = NULL,
timeout = NULL,
terminate_after = NULL,
search_type = NULL,
lowercase_expanded_terms = NULL,
analyze_wildcard = NULL,
version = FALSE,
...
```
# Arguments

 $\mathcal{L}$ 

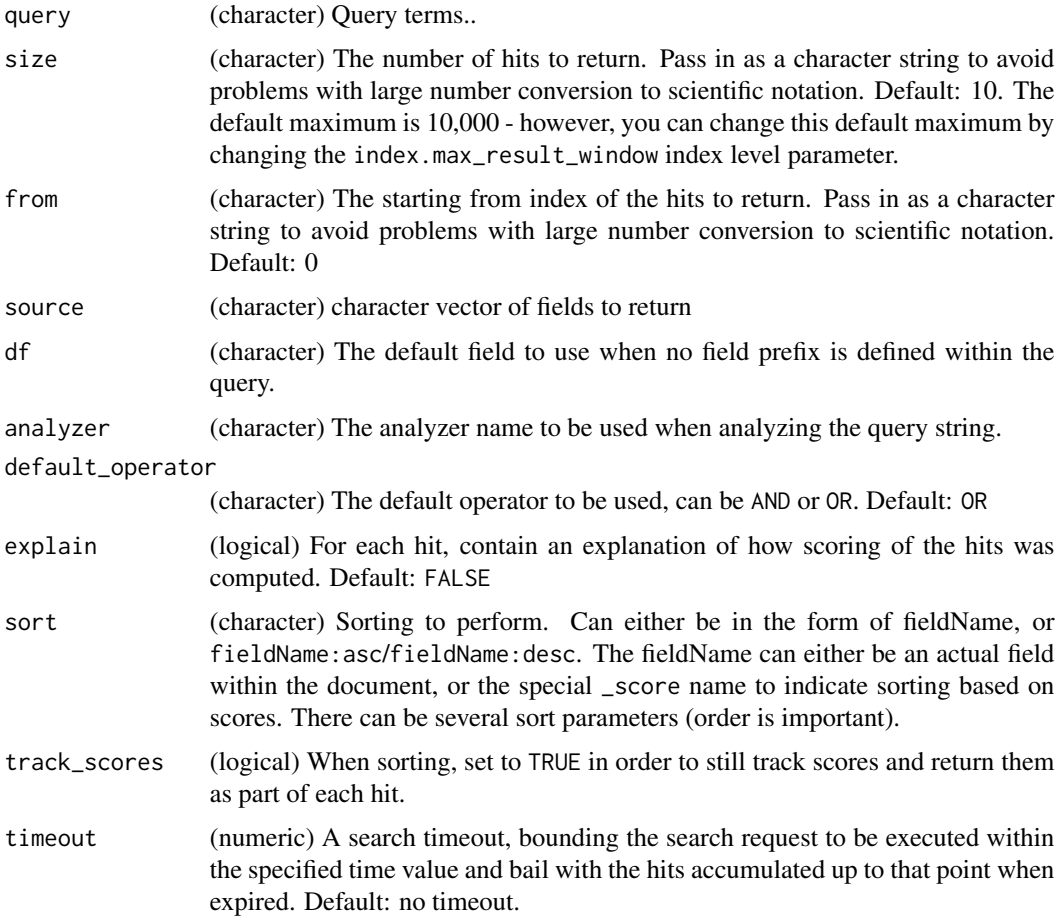

<span id="page-15-0"></span>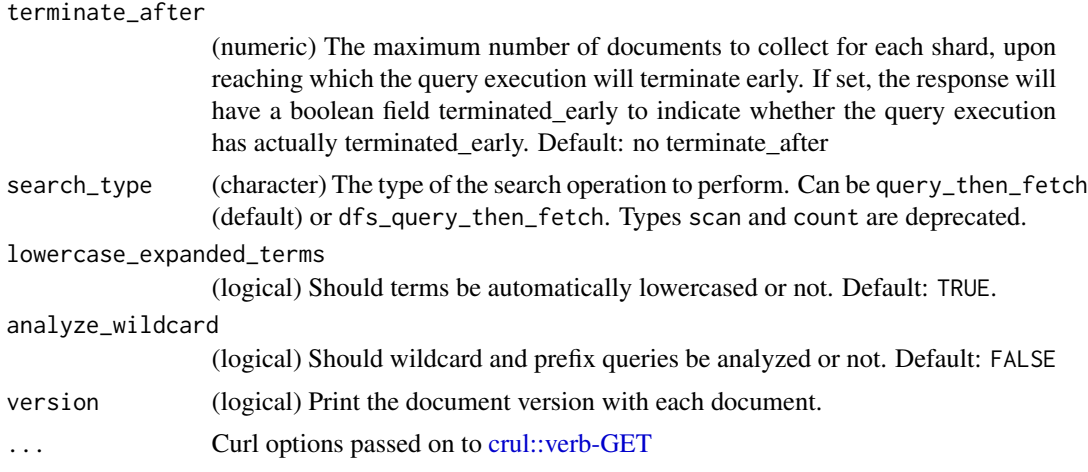

#### Details

An interface to Pangaea's Elasticsearch query interface. You can also just use [elastic](https://github.com/ropensci/elastic) package to interact with it. The base URL is https://ws.pangaea.de/es/pangaea/panmd/\_search

# Value

tibble/data.frame, empty if no results

#### See Also

[pg\\_search\(\)](#page-11-1)

#### Examples

```
## Not run:
(res <- pg_search_es())
attributes(res)
attr(res, "total")
attr(res, "max_score")
pg_search_es(query = 'water', source = c('parentURI', 'minElevation'))
pg_search_es(query = 'water', size = 3)
pg_search_es(query = 'water', size = 3, from = 10)
pg_search_es(query = 'water sky', default_operator = "OR")
pg_search_es(query = 'water sky', default_operator = "AND")
pg_search_es(query = 'water', sort = "minElevation")
pg_search_es(query = 'water', sort = "minElevation:desc")
## End(Not run)
```
# <span id="page-16-0"></span>Index

```
∗ oai methods
    pg_get_record, 6
    pg_identify, 7
    pg_list_identifiers, 8
    pg_list_metadata_formats, 9
    pg_list_records, 10
    pg_list_sets, 11
crul::verb-GET, 4, 13, 16
lapply(), 3
oai::get_records(), 6
oai::id(), 7
oai::list_identifiers(), 8, 9
oai::list_metadataformats(), 9, 10
oai::list_records(), 11
oai::list_sets(), 12
pangaear (pangaear-package), 2
pangaear-package, 2
pg_cache, 2, 2, 4
pg_cache_clear, 3
pg_cache_list, 4
pg_data, 4
pg_data(), 2
pg_get_record, 6, 7, 9–12
pg_identify, 6, 7, 9–12
pg_list_identifiers, 6, 7, 8, 10–12
pg_list_metadata_formats, 6, 7, 9, 9, 11, 12
pg_list_records, 6, 7, 9, 10, 10, 12
pg_list_sets, 6, 7, 9–11, 11
pg_search, 12
pg_search(), 16
pg_search_es, 14
pg_search_es(), 14
png::readPNG(), 5
```